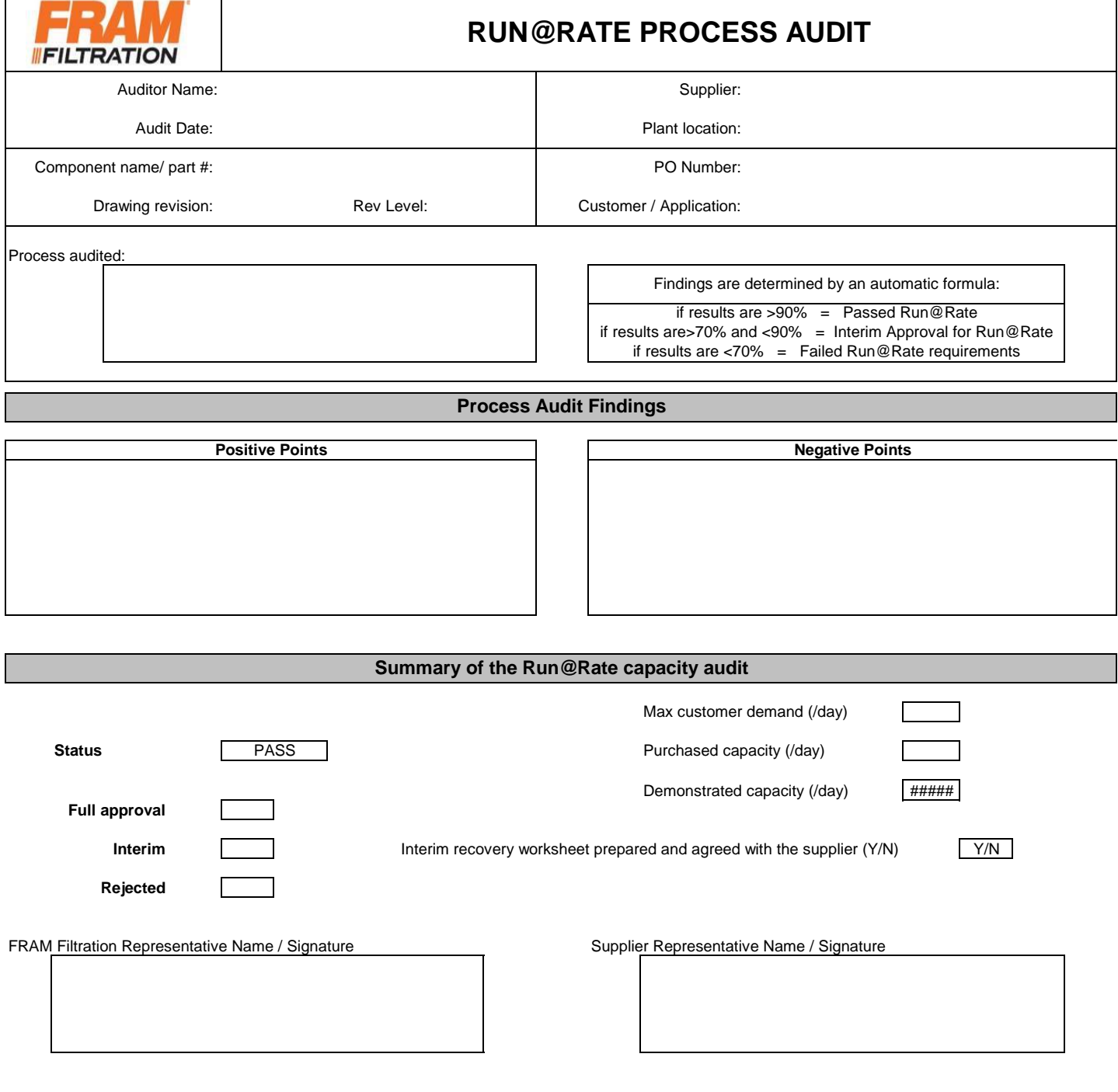

The Run@Rate can be determined by either conducting the study on individual processes (workcells) and then determing the bottleneck, or if manufacturing is a continuous flow then the study is to be performed on the end product

## **Process Operations**

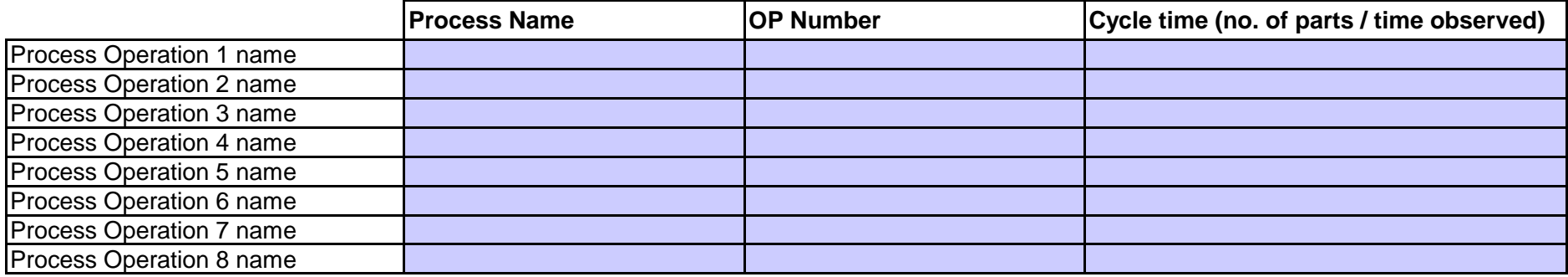

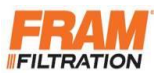

## **RUN @ RATE CALCULATION WORKSHEET**

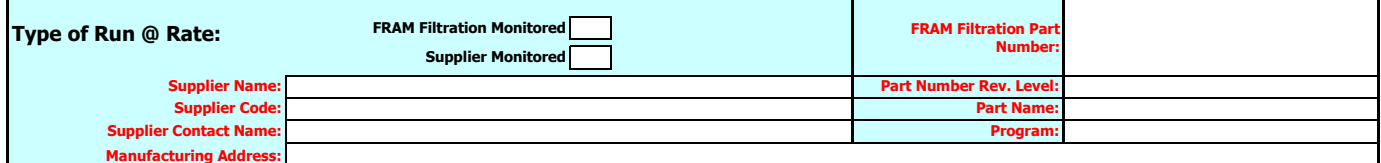

**A. B. C. Workdays of FRAM Filtration plant [days / week]: PURCHASED CAPACITY (PC) (quantity / week): MAX CUSTOMER DEMAND (MCD) [quantity / week]:** *please fill in all bordered blank cells to enable formulas* **Supplier Data FRAM Filtration Data Purchased Daily Capacity [quantity / day]: Daily volume [quantity / day]: Production Days [days / week]:**

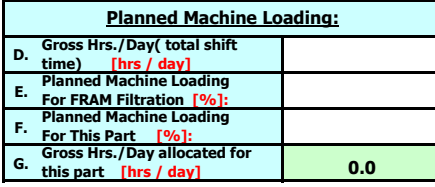

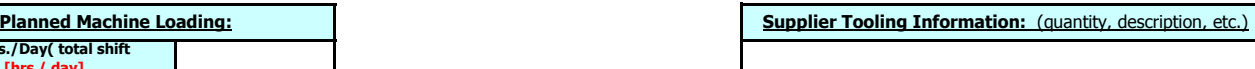

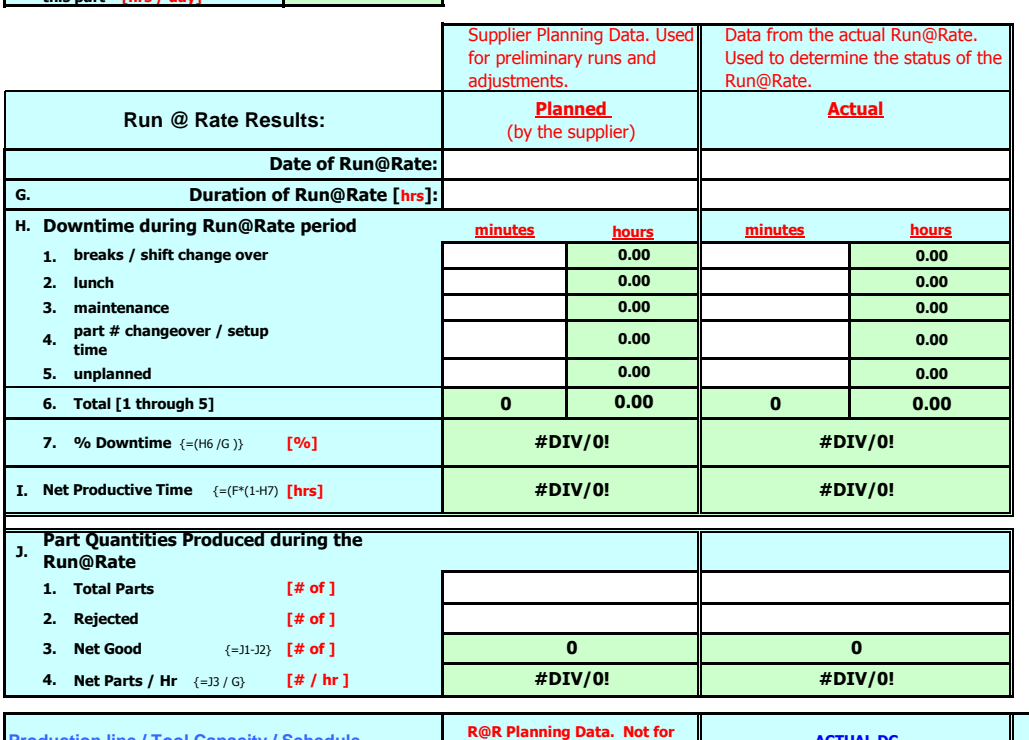

## **Comments:** Action plan for capacity presented

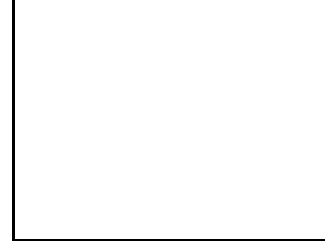

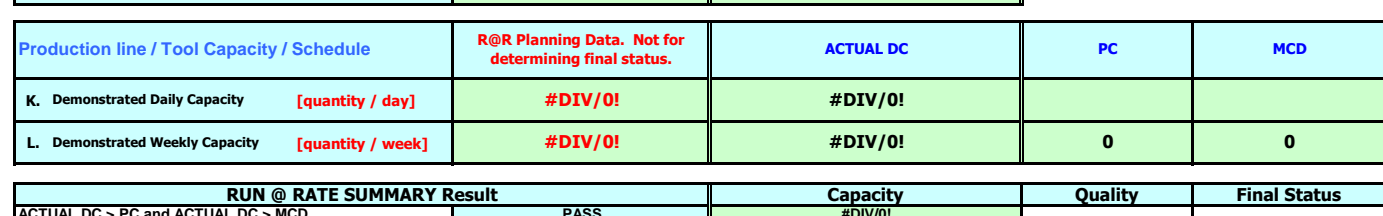

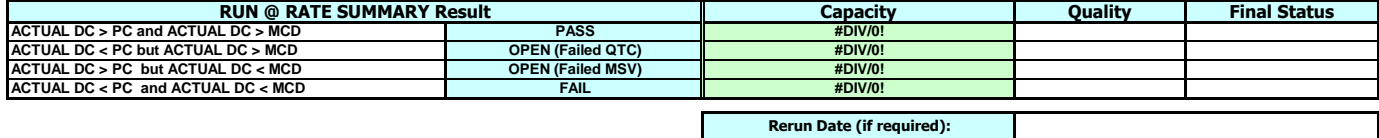

## REVISION History Log

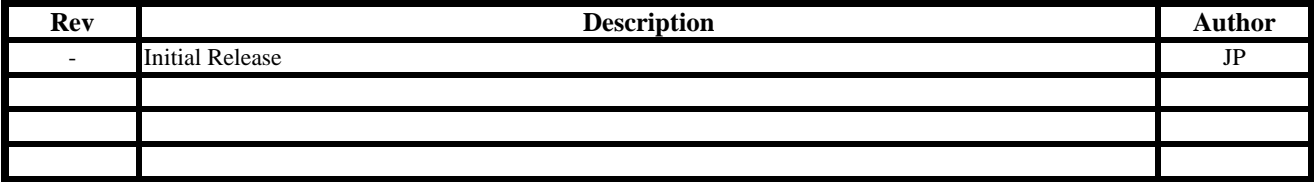

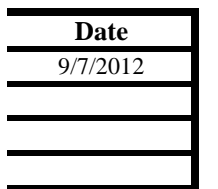